## Cheatography

Looklive Dev Cheat Sheet by [mikery](http://www.cheatography.com/mikery/) via [cheatography.com/20558/cs/3306/](http://www.cheatography.com/mikery/cheat-sheets/looklive-dev)

## **Merging**

cd looklive git checkout staging git pull git merge origin/master git push origin staging Slack will post in #jenkins when the DeployStaging job is complete

## **Deploying**

Slack will post in #jenkins when the automated staging tests are complete.

When you are ready follow the link to Jenkins, then click the Approve button to trigger a production deploy.

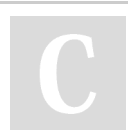

By **mikery**

[cheatography.com/mikery/](http://www.cheatography.com/mikery/)

Not published yet. Last updated 11th February, 2015. Page 1 of 1.

Sponsored by **Readability-Score.com** Measure your website readability! <https://readability-score.com>